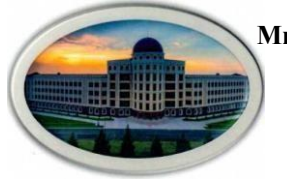

**Министерство науки и высшего образования Российской Федерации Федеральное Государственное Бюджетное Образовательное Учреждение Высшего Образования «Ингушский Государственный Университет»**

Принята Утверждаю

решением Ученого совета ИнгГУ И.о. проректора по УР Ф.Д. Кодзоева

от «30» июня 2022г. «30» июня 2022г. Протокол №10

# **РАБОЧАЯ ПРОГРАММА ДИСЦИПЛИНЫ(МОДУЛЯ)**

## Б1.В.04 «**Компьютерная графика»**

Направление подготовки (*бакалавриат*) **09.03.02 Информационные системы и технологии**

Направленность (*профиль подготовки*) **Информационные системы и технологии**

> Квалификация выпускника *бакалавр*

> > Форма обучения \_**очная, заочная\_**

> > > МАГАС, 2022 г.

#### 1. Цели и задачи освоения дисциплины «Компьютерная графика»

Целями освоения дисциплины «Компьютерная графика» являются: формирование у студента теоретической и практической подготовки в области информационных систем и технологий в степени в объёме, необходимом для применения действующих стандартов, положений и инструкций по оформлению технической документации с применением методов и средств компьютерной графики.

Изучения дисциплины «Компьютерная графика» способствует решению следующих задач профессиональной деятельности:

- приобретение понимания проблем компьютерной графики;

овладение методами компьютерной графики и границами применимости его моделей.

Формируемые дисциплиной знания и умения готовят выпускника данной образовательной программы к выполнению следующих обобщенных трудовых функций (трудовых функций):

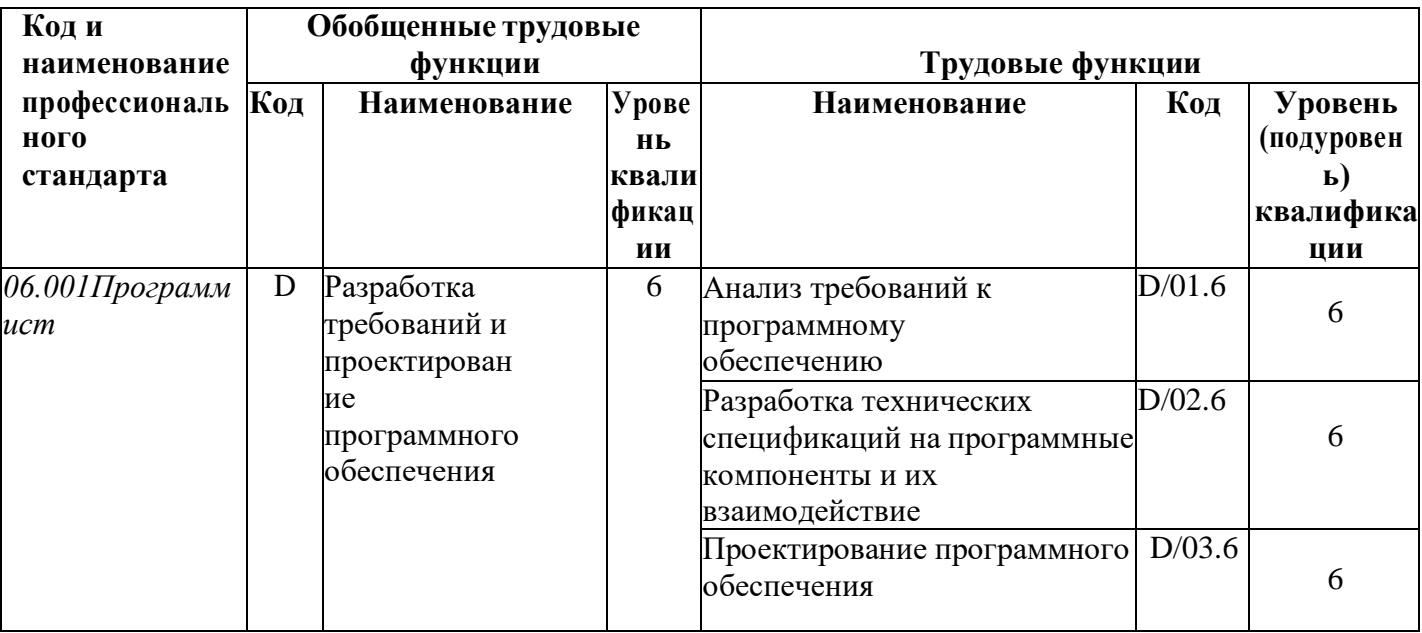

#### 2. Место учебной дисциплины в структуре основной профессиональной образовательной программы

Дисциплина «Компьютерная формируемой графика» относится части,  $\mathbf{K}$ участниками образовательных отношений, Б1.В.04.

### Связь дисциплины «Компьютерная графика» с предшествующимидисциплинами и сроки их изучения

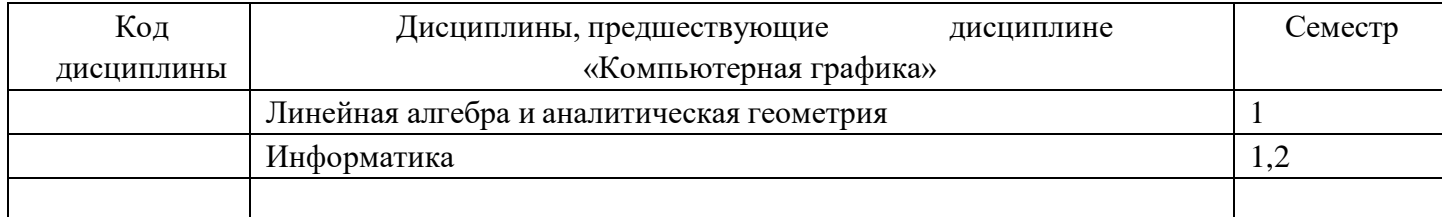

## Связь дисциплины «Компьютерная графика» с последующимидисциплинами и сроки их изучения

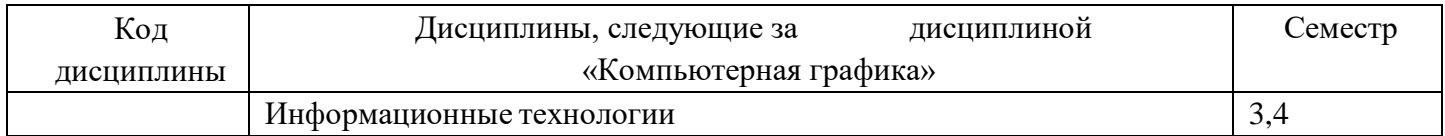

## Связь дисциплины «Компьютерная графика» со смежными дисциплинами и сроки их изучения

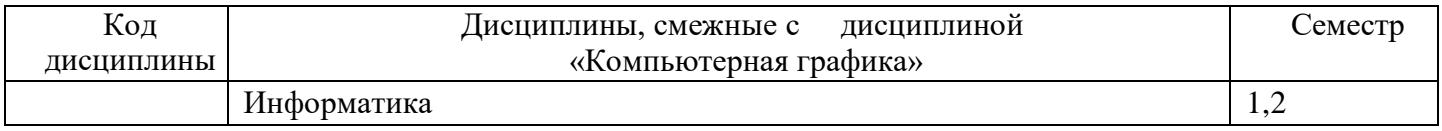

## 3. Результаты освоения дисциплины (модуля) «Компьютерная графика»

Процесс изучения дисциплины направлен на формирование элементов следующих компетенций в соответствии с ФГОС ВО по данному направлению:

## 3.1. Универсальные компетенции (УК) и индикаторы их достижения:

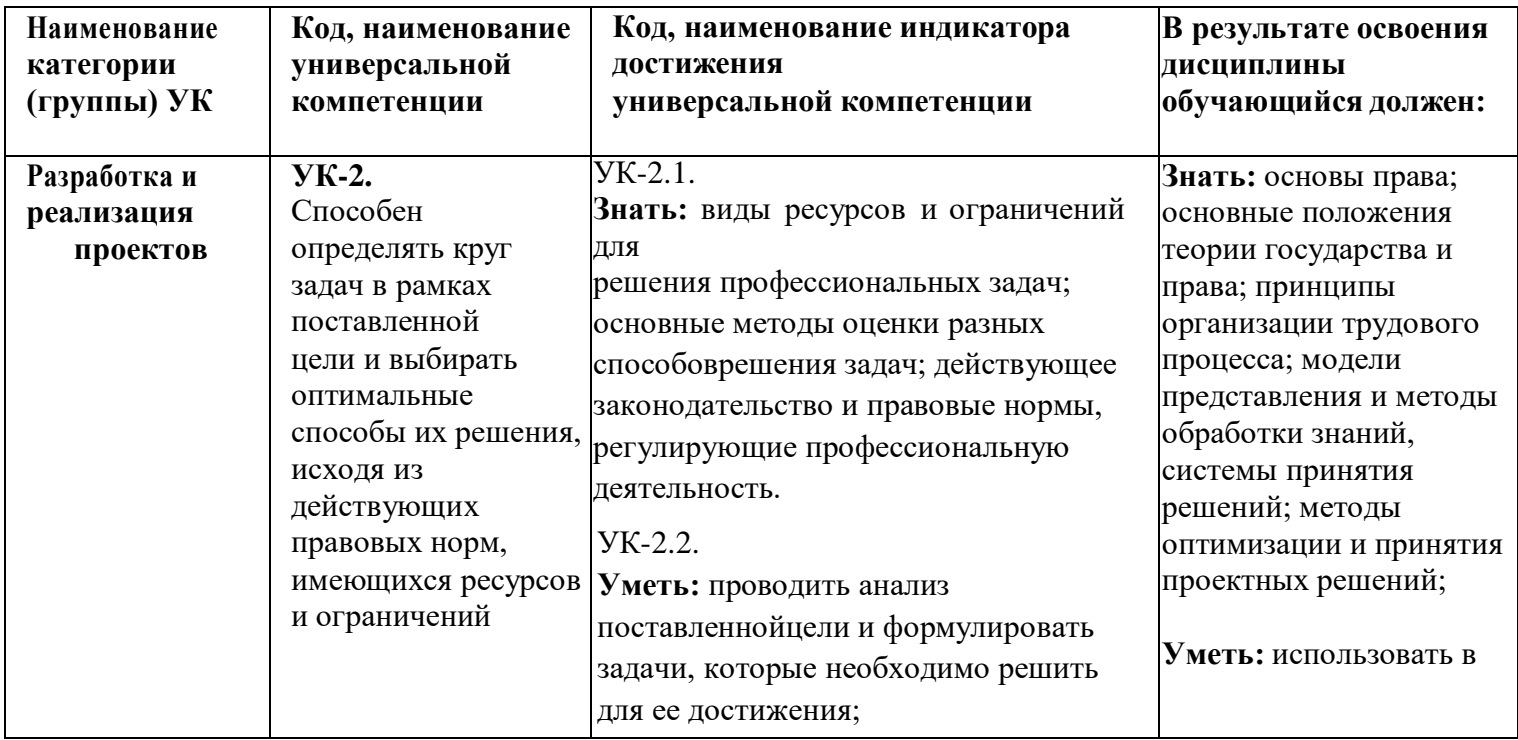

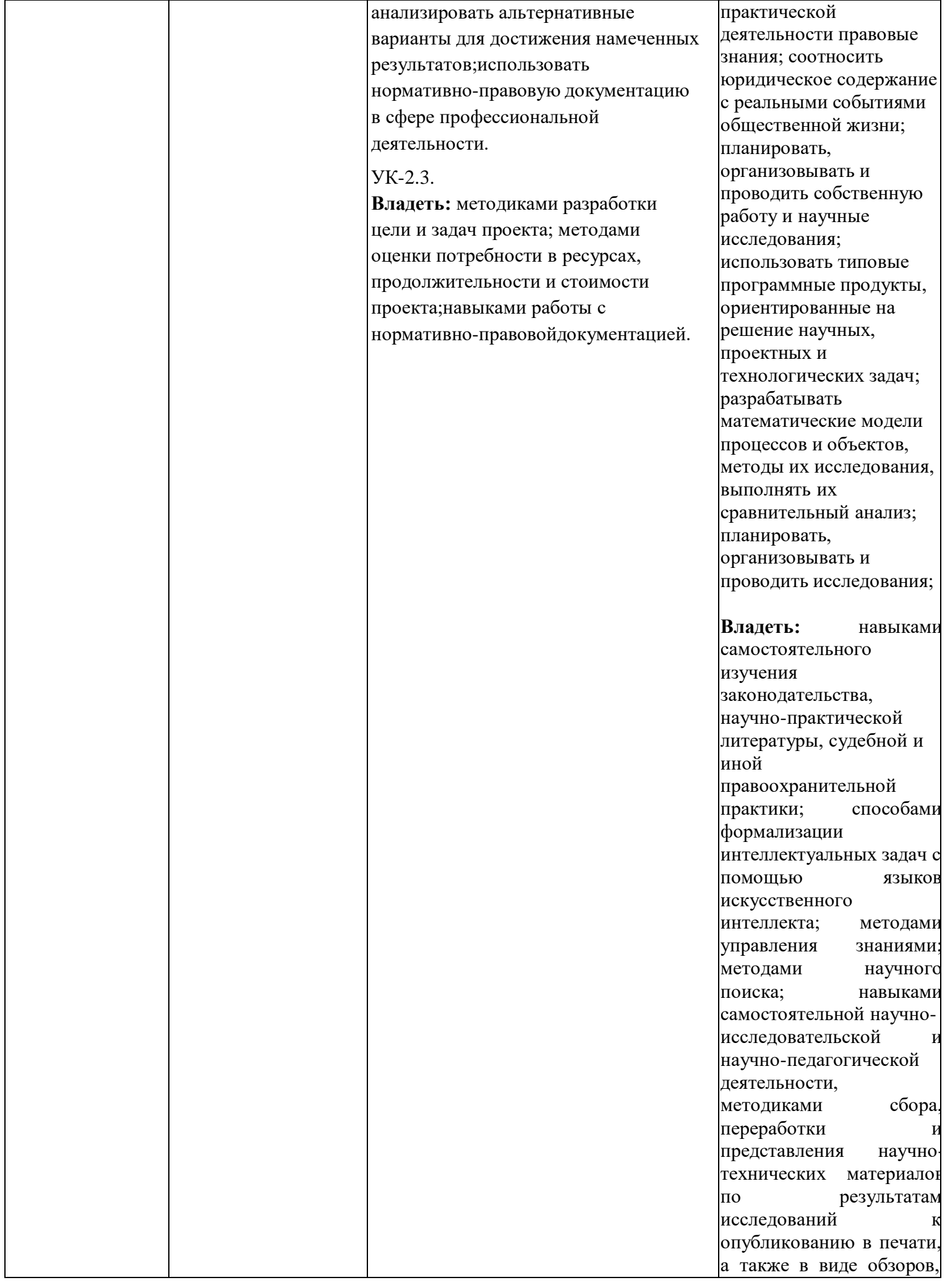

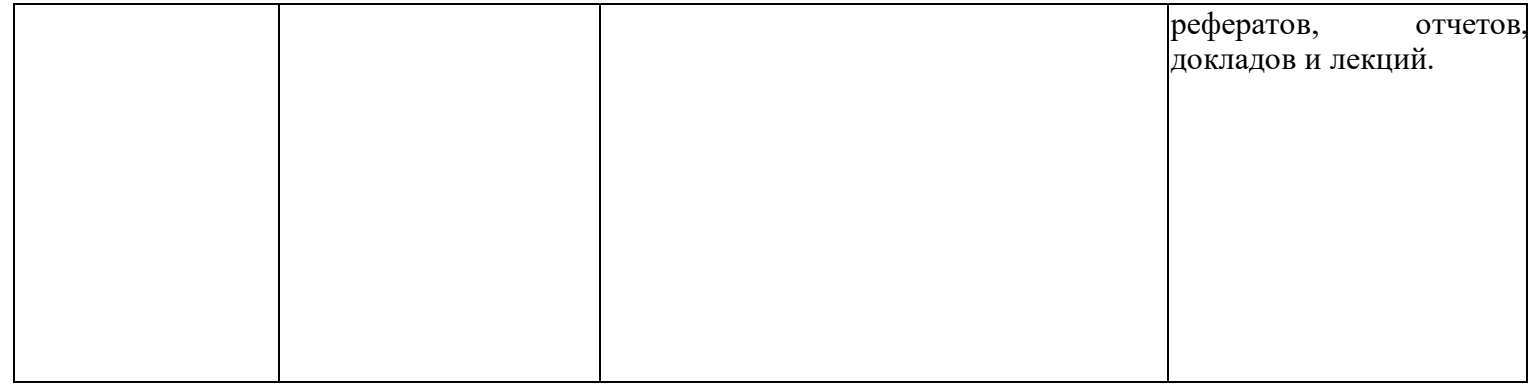

## **Общепрофессиональные компетенции (ОПК) и индикаторы ихдостижения для программ бакалавриата:**

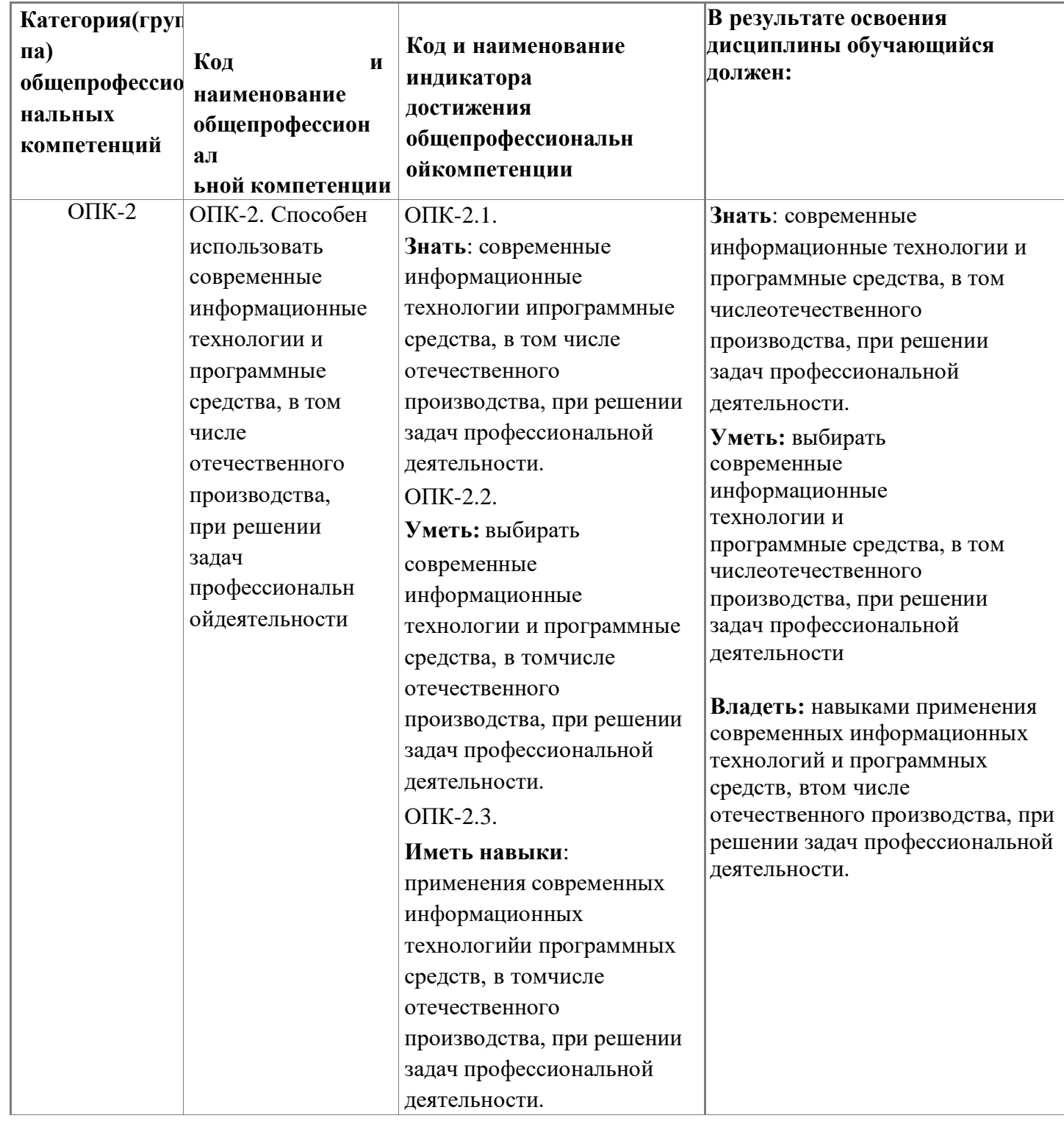

### **Профессиональные компетенции выпускников и индикаторы их достижения для программ бакалавриата:**

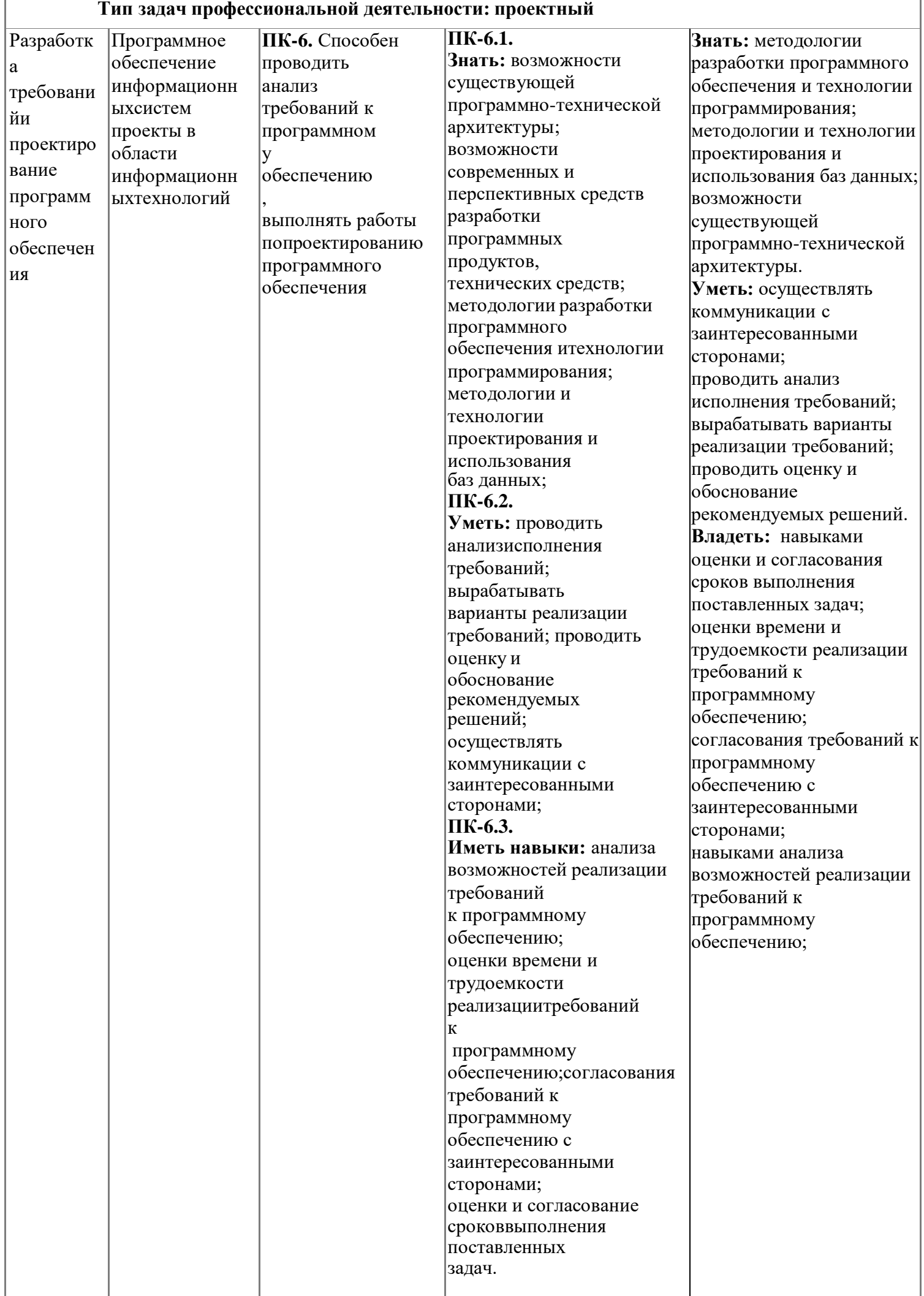

# 4. Структура и содержание дисциплины (модуля) «Компьютерная графика»

# Структура дисциплины (модуля) «Компьютерная графика»

Общая трудоемкость дисциплины составляет 5,25 зачетных единиц, 189 часов.

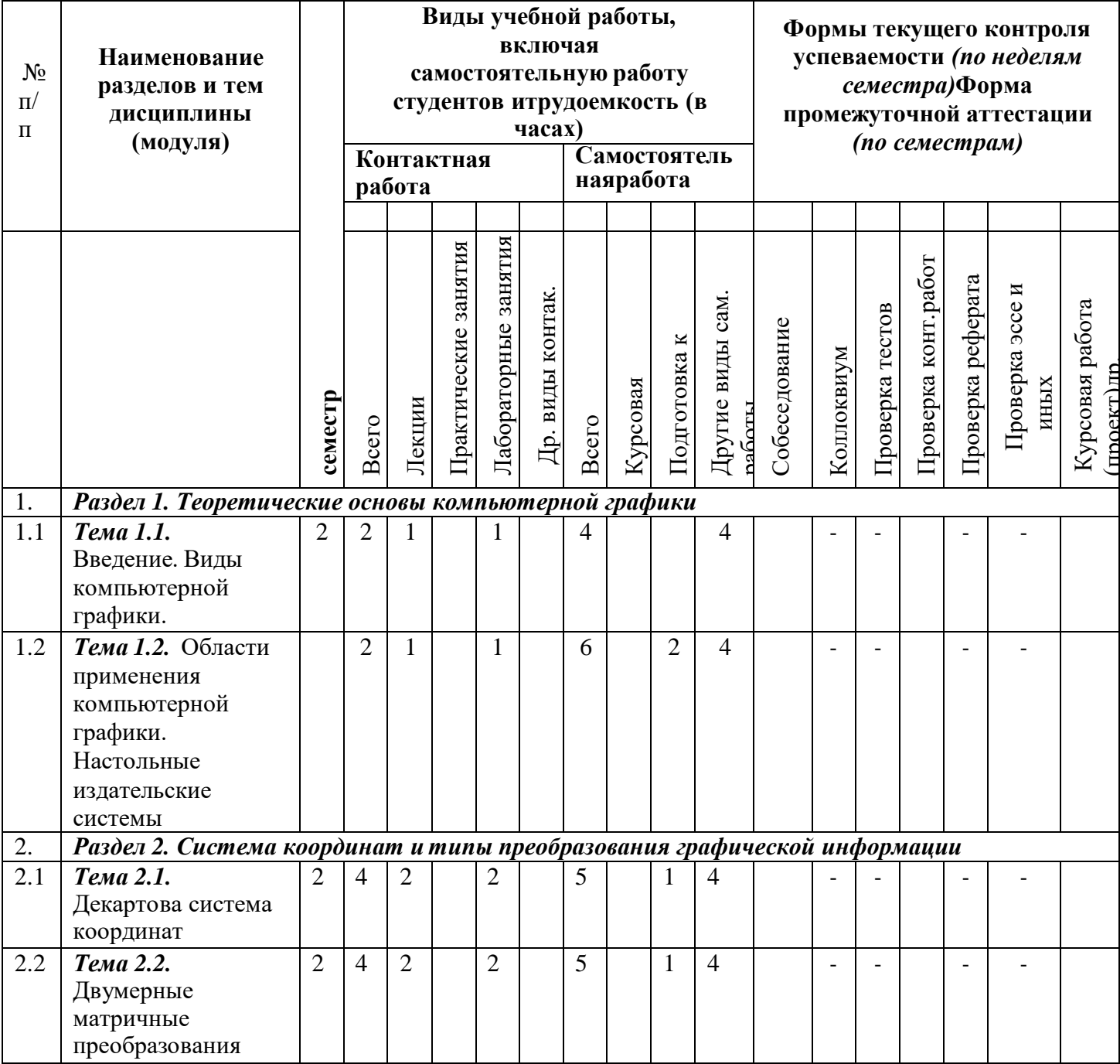

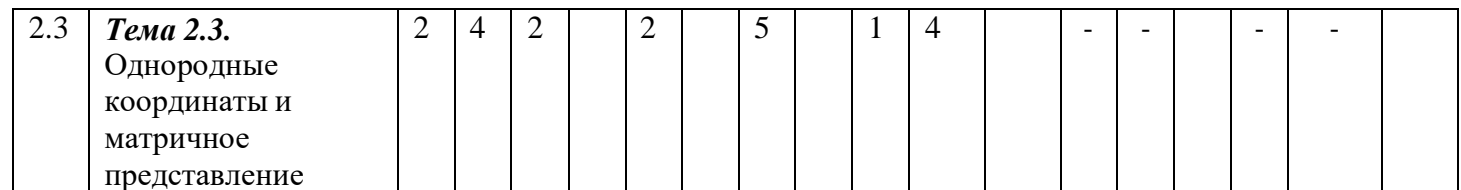

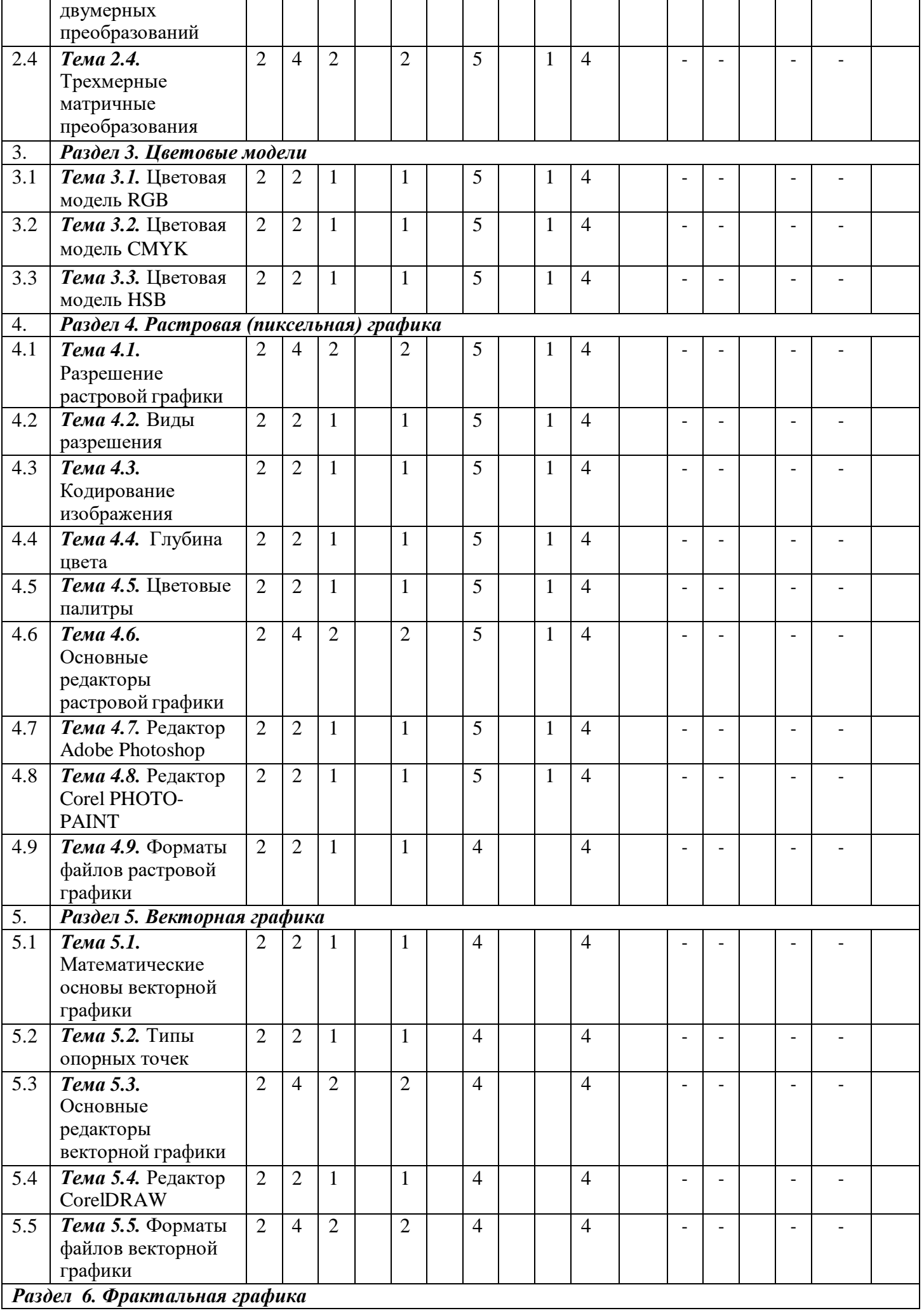

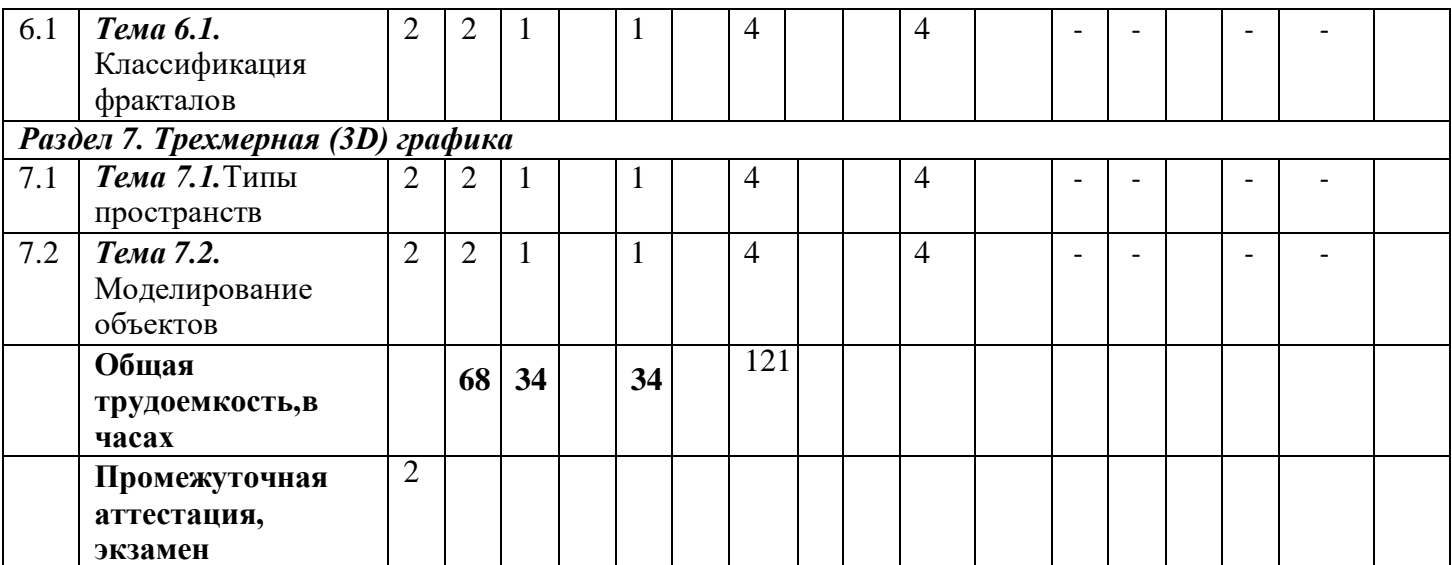

#### **Содержание дисциплины (модуля)**

**Модуль 1.** Введение. Виды компьютерной графики.

Двухмерная графика. Трехмерная (3D) графика. Области применения компьютерной графики. Научая графика; деловая графика; конструкторская графика; полиграфия; Web-дизайн; мультимедиа. Настольные издательские системы. Аппаратный уровень - устройства ввода информации; устройства обработки, хранения и передачи информации; устройства вывода информации. Программный уровень. Пользовательский уровень.

**Модуль 2.** Система координат и типы преобразования графической информации*.* Двумерные матричные преобразования. Двумерные матричные преобразования. Однородные координаты и матричное представление двумерных преобразований. Трехмерные матричные преобразования.

**Модуль 3.** Цветовые модели. Цветовая модель RGB. Цветовая модель CMYK. Цветовая модель HSB.

**Модуль 4.** Растровая (пиксельная) графика. Разрешение растровой графики. Виды разрешения- разрешение экрана; разрешение принтера; разрешение изображения Кодирование изображения. Глубина цвета. Цветовые палитры - индексная палитра; фиксированная палитра; безопасная палитра; Основные редакторы растровой графики - редактор GIMP; редактор Paint; редактор Adobe Photoshop; редактор Paint Shop Pro; редактор PhotoImpact; Редактор Corel PHOTO-PAINT; редактор Macromedia Fireworks; редактор Corel PHOTO-PAINT. Форматы файлов растровой графики - формат PCX; формат BMP; формат GIF; формат PNG; формат JPEG; формат PSD; формат TIFF; формат RAW; формат DjVu.

**Модуль 5.** Векторная графика. Математические основы векторной графики. Типы опорных точек - точки перегиба; гладкая опорная точка; симметричная опорная точка; тангенциальная опорная точка. Основные редакторы векторной графики - редактор XFig; Редактор Adobe Illustrator; Редактор CorelDRAW; Редактор Macromedia FreeHand. Форматы файлов векторной графики - формат PostScript; формат EPS; формат PDF; формат AI; формат FH; формат CDR.

**Модуль 6.** Фрактальная графика. Классификация фракталов - Геометрические фракталы; алгебраические фракталы; стохастические фракталы.

**Модуль 7.** Трехмерная (3D) графика*.* Типы пространств - пространство объекта; мировое пространство; видовое пространство; экранное пространство; UVW- параметрическое пространство. Моделирование объектов. Геометрические объекты.

Негеометрические объекты. Материалы и карты. Текстурирование материалов. Дополнительные свойства материалов. Анимация. Рендеринг.

### **5. Образовательные технологии, включая интерактивныеформы обучения**

Лекционная аудитория с мультимедиа проектором, компьютером, стандартным набором специализированной учебной мебели и учебного оборудования, персональныекомпьютеры. На каждом персональном компьютере обеспечен выход в сеть Internet, установлен пакет офисных программ, программы Corel Draw и Adobe Photoshop.

## **6. Учебно-методическое обеспечение самостоятельной работы студентов. Оценочные средства для текущего контроля успеваемости, промежуточнойаттестации по итогам освоения дисциплины.**

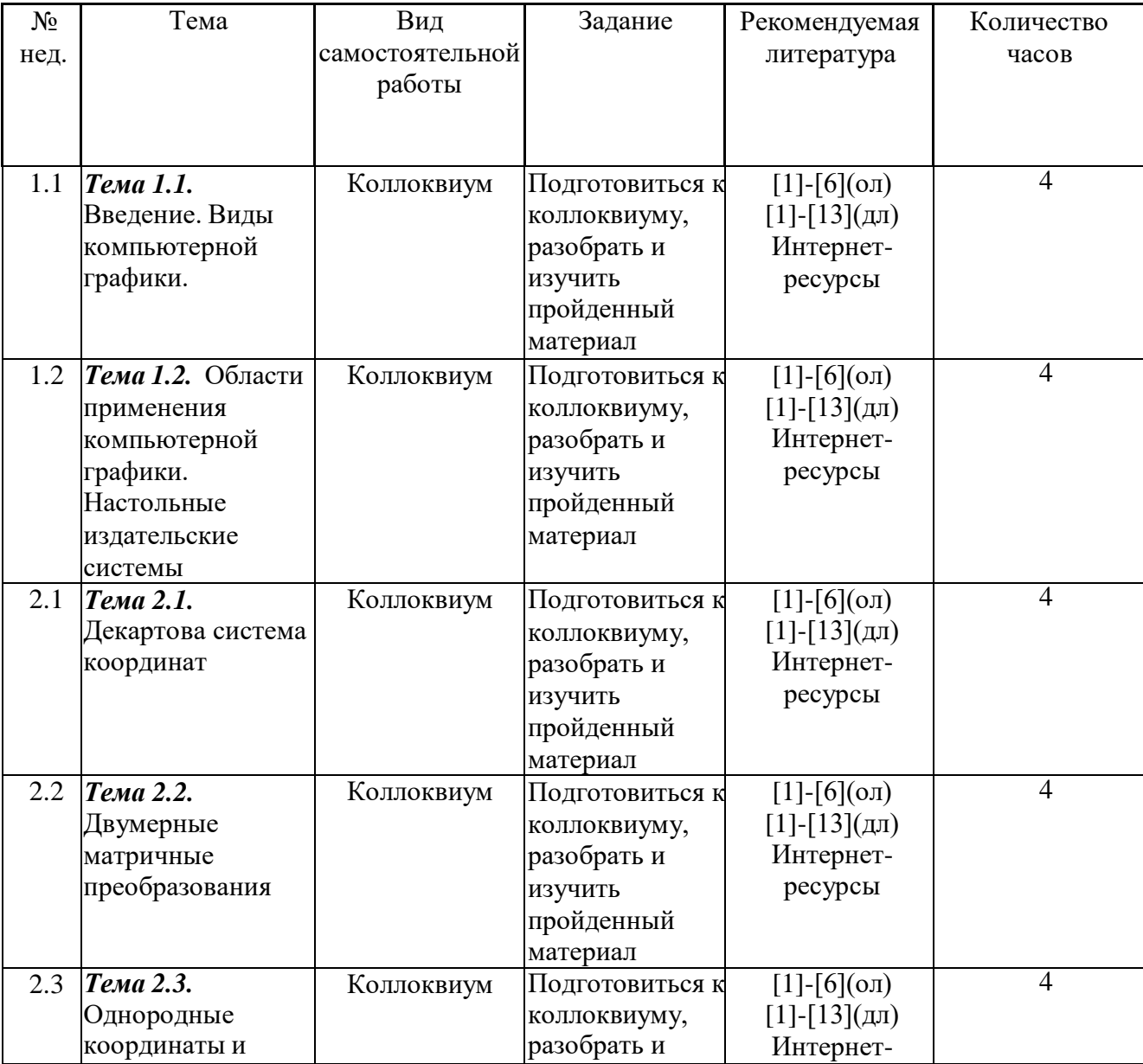

#### **План самостоятельной работы студентов**

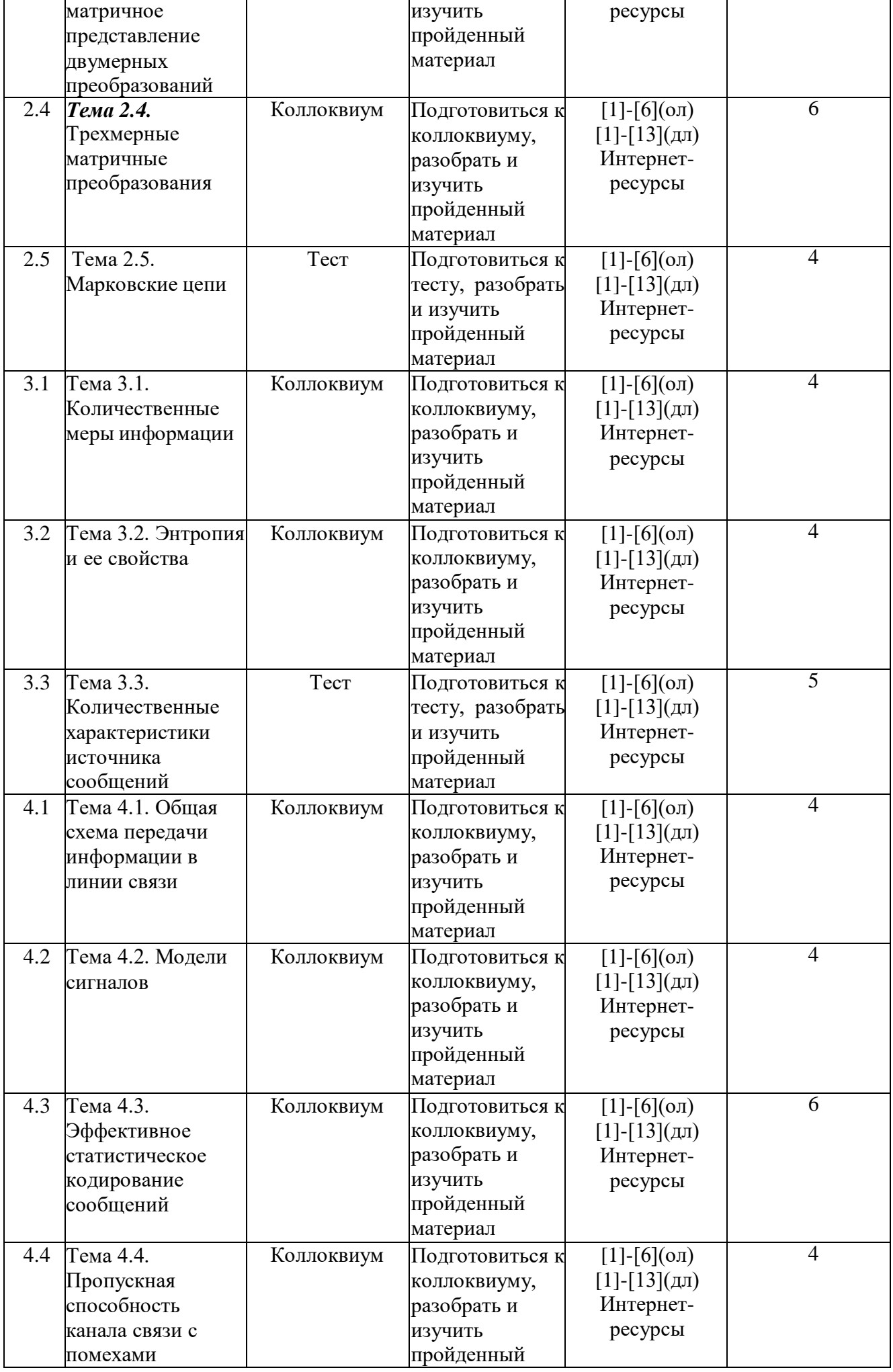

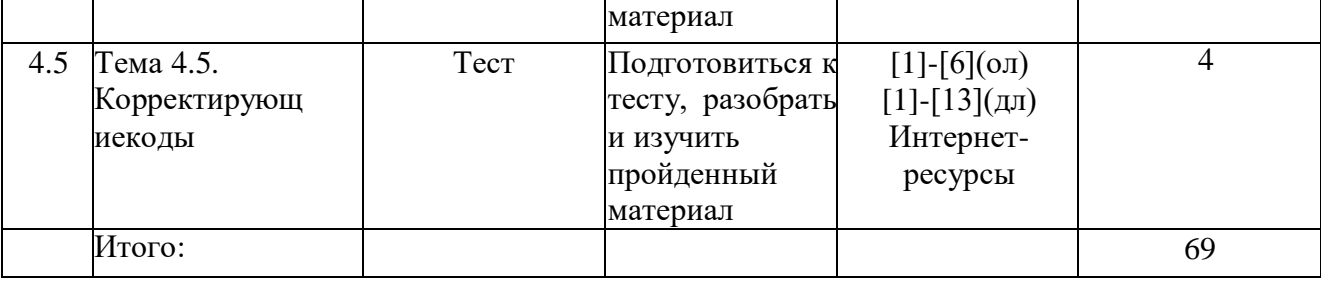

### *Методические указания по организации самостоятельнойработы студентов*

1.Успешное освоение курса требует напряженной самостоятельной работы студента.В программе курса приведено минимально необходимое время для работы студента над темой. Самостоятельная работа включает в себя чтение лекций и рекомендованной литературы, решение задач, предлагаемых студентам на лекциях и лабораторных занятиях, разбор проблемных ситуаций. Руководство и контроль за самостоятельной работой студента осуществляется в форме индивидуальных консультаций. Для активизации самостоятельной работы студентов и экономии времени, отводимого на лекционный курс, ряд тем выносится на самостоятельное изучение. Самостоятельная работа со студентами проводится в часы самостоятельной работы в форме консультаций. Распределение часов руководства самостоятельной работой учитывает важность рассматриваемой темы и возможную сложность при освоении ее студентами. Самостоятельная работа студентов рассматривается как вид учебного труда, позволяющий целенаправленно формировать и развивать самостоятельность студента как личностное качество при выполнении различных видов заданий и проработке дополнительного учебного материала. Для успешного выполнения лабораторных работ, написания рефератов и подготовки к коллоквиуму, помимо материалов лекционных и лабораторных занятий, необходимо использовать основную и дополнительную литературу, указанную в конце данной рабочей программы.

2. Лекции, презентации, методические указания и задания к лабораторным работам помещаются в групповые папки студентов, находящиеся на сервере университета и доступны студентам группы.

3. Методические указания содержат теорию по рассматриваемому вопросу, рекомендации по выполнению лабораторных работ.

### **Опрос устный**

Опрос устный - диалог преподавателя со студентом, цель которого - систематиза-ция и уточнение имеющихся у студента знаний, проверка его индивидуальных возможностей усвоения материала.

Устный опрос по основным терминам может проводится в начале/конце лекцион-ного или практического занятия в течение 15 -20 мин. Либо устный опрос проводится втечение всего практического занятия по заранее выданной тематике. Выбранный преподавателем студент может отвечать с места либо у доски.

Критериями оценки устного опроса являются: правильность ответа на вопросы,степень раскрытия сущности вопроса.

Оценка «отлично» — дан полный, всесторонний ответ на вопрос. Точность вопределениях. Приведение примеров из практики.

Оценка «хорошо» — дан неполный ответ на вопрос. Допущены неточности приответе. Допущены неточности в основных определениях.

Оценка «удовлетворительно» — имеются существенные недочеты при ответе. Вопрос раскрыт частично. Незнание базовых определений курса.

Оценка «неудовлетворительно» — вопрос не раскрыт или дан неверный ответ.

#### **Тесты**

Тесты - инструмент, с помощью которого педагог оценивает степень достижениястудентом требуемых знаний, умений, навыков. Составление теста включает в себя создание выверенной системы вопросов, собственно процедуру проведения тестирования и способ измерения полученных результатов.

Критерии оценки теста: Оценка «отлично» выставляется при условии правильногоответа студента не менее чем 85 % тестовых заданий;

Оценка «хорошо» выставляется при условии правильного ответа студента не менеечем 70 % тестовых заданий;

Оценка «удовлетворительно» выставляется при условии правильного ответа студента не менее 51 %; .

Оценка «неудовлетворительно» выставляется при условии правильного ответастудента менее чем на 50 % тестовых заданий

#### **Кейс - задания**

Кейс - задания - проблемное задание, в котором обучающемуся предлагают ос- мыслить реальную профессионально-ориентированную ситуацию, необходимую для ре-шения данной проблемы. Студент самостоятельно формулирует цель, находит и собирает информацию, анализирует ее, выдвигает гипотезы, ищет варианты решенияпроблемы,

формулирует выводы, обосновывает оптимальное решение ситуации.

Критерии оценки кейс-заданий: Отметка «отлично»—задание выполнено в полном объеме с соблюдением необходимой последовательности действий; в ответеправильно и аккуратно выполняет все записи, таблицы, рисунки, чертежи, графики, вычисления; правильно выполняет анализ ошибок. Отметка «хорошо»—задание выполнено правильно с учетом 1 -2 мелких погрешностей или 2-3 недочетов, исправленных самостоятельно по требованию преподавателя. Отметка «удовлетворительно»—задание выполнено правильно не менее чем наполовину,допущены 1 - 2 погрешности или одна грубая ошибка.

Отметка «неудовлетворительно»— допущены две (и более) грубые ошибки в ходе работы, которые обучающийся не может исправить даже по требованию преподавателя или задание не решено полностью.

#### **Реферат**

Критериями оценки реферата являются: новизна текста, обоснованность выбора источников литературы, степень раскрытия сущности вопроса, соблюдения требований к оформлению.

Оценка «отлично» — выполнены все требования к написанию реферата: обозначена проблема и обоснована её актуальность; сделан анализ различных точек зрения на рассматриваемую проблему и логично изложена собственная позиция; сформулированы выводы, тема раскрыта полностью, выдержан объём; соблюдены требования к внешнему оформлению.

Оценка «хорошо» — основные требования к реферату выполнены, но при этом допущены недочёты. В частности, имеются неточности в изложении материала;

отсутствует логическая последовательность в суждениях; не выдержан объём реферата; имеются упущения в оформлении.

Оценка «удовлетворительно» — имеются существенные отступления от требований к реферированию. В частности: тема освещена лишь частично; допущены фактические ошибки в содержании реферата; отсутствуют выводы.

Оценка «неудовлетворительно» — тема реферата не раскрыта, обнаруживается существенное непонимание проблемы или реферат не представлен вовсе.

#### Коллоквиум

Коллоквиум (в переводе с латинского «беседа, разговор») – форма текущего контроля знаний студентов, которая проводится в виде собеседовании преподавателя и студента по самостоятельно подготовленной студентом теме.

Он применяется для проверки знаний по определенному разделу (или объемной теме) и принятия решения о том, можно ли переходить к изучению нового материала. Коллоквиум — это беседа со студентами, целью которой является выявление уровня овладения новыми знаниями. В отличие от семинара главное на коллоквиуме — это проверка знаний с целью их систематизации.

Целью коллоквиума является формирование у студента навыков анализа теоретических проблем на основе самостоятельного изучения учебной и научной литературы.

На коллоквиум выносятся крупные, проблемные, нередко спорные теоретические вопросы. Коллоквиум может проводиться по вопросам, обсуждавшимся на семинарах. Конкретные вопросы для коллоквиума студентам не сообщаются, однако заранее формулируются преподавателем. Предполагаемый объем ответа не должен быть большим (примерно 1,5-2 минуты), чтобы преподаватель мог успеть опросить всехстудентов.

#### От студента требуется:

- владение изученным в ходе учебного процесса материалом, относящимся к рассматриваемой проблеме;
- наличие собственного мнения по обсуждаемым вопросам и умение его аргументировать.

Коллоквиум — это не только форма контроля, но и метод углубления, закрепления знаний студентов, так как в ходе собеседования преподаватель разъясняет сложные вопросы, возникающие у студента в процессе изучения данного источника.

Задача коллоквиума добиться глубокого изучения отобранного материала, пробудить у студента стремление к чтению дополнительной экономическойлитературы.

#### Подготовка к проведению коллоквиума.

Подготовка к коллоквиуму предполагает несколько этапов:

1. Подготовка к коллоквиуму начинается с установочной консультации преподавателя, на которой он разъясняет развернутую тематику проблемы, рекомендует литературу для изучения и объясняет процедуру проведения коллоквиума.

2. Как правило, на самостоятельную подготовку к коллоквиуму студенту отводится 3–4 недели. Подготовка включает в себя изучение рекомендованной литературы и (по указанию преподавателя) конспектирование важнейших источников.

3. Коллоквиум проводится в форме индивидуальной беседы преподавателя с каждым студентом или беседы в небольших группах (3–5 человек).

4. Преподаватель задает несколько кратких конкретных вопросов, позволяющих выяснить степень добросовестности работы с литературой, контролирует конспект. Далее более подробно обсуждается какая-либо сторона проблемы, что позволяет оценить уровень понимания.

5. По итогам коллоквиума выставляется дифференцированная оценка, имеющая большой удельный вес в определении текущей успеваемости студента.

Особенности и порядок сдачи коллоквиума. Студент может себя считать готовым к сдаче коллоквиума по избранной работе, когда у него есть им лично составленный и обработанный конспект сдаваемой работы, он знает структуру работы в целом, содержание работы в целом или отдельных ее разделов (глав); умеет раскрыть рассматриваемые проблемы и высказать свое отношение к прочитанному и свои сомнения, а также знает, как убедить преподавателя в правоте своих суждений.

Проведение коллоквиума позволяет студенту приобрести опыт работы над первоисточниками, что в дальнейшем поможет с меньшими затратами времени работать над литературой по курсовой работе и при подготовке к экзаменам.

#### *Материалы для проведения текущего и промежуточного контроля знаний студентов*

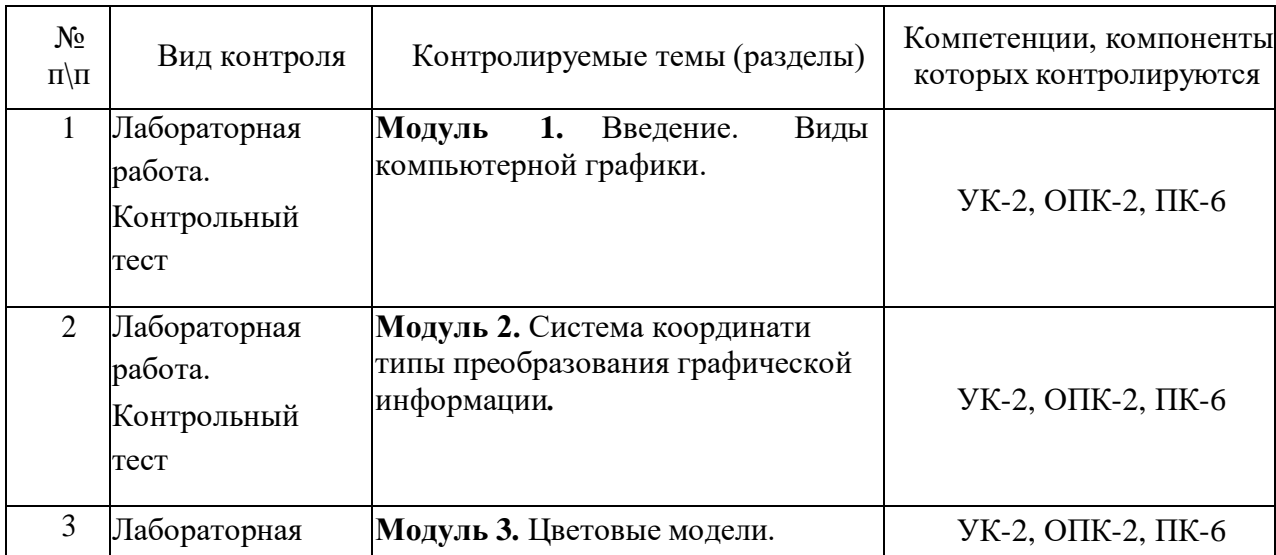

#### **Контроль освоения компетенций**

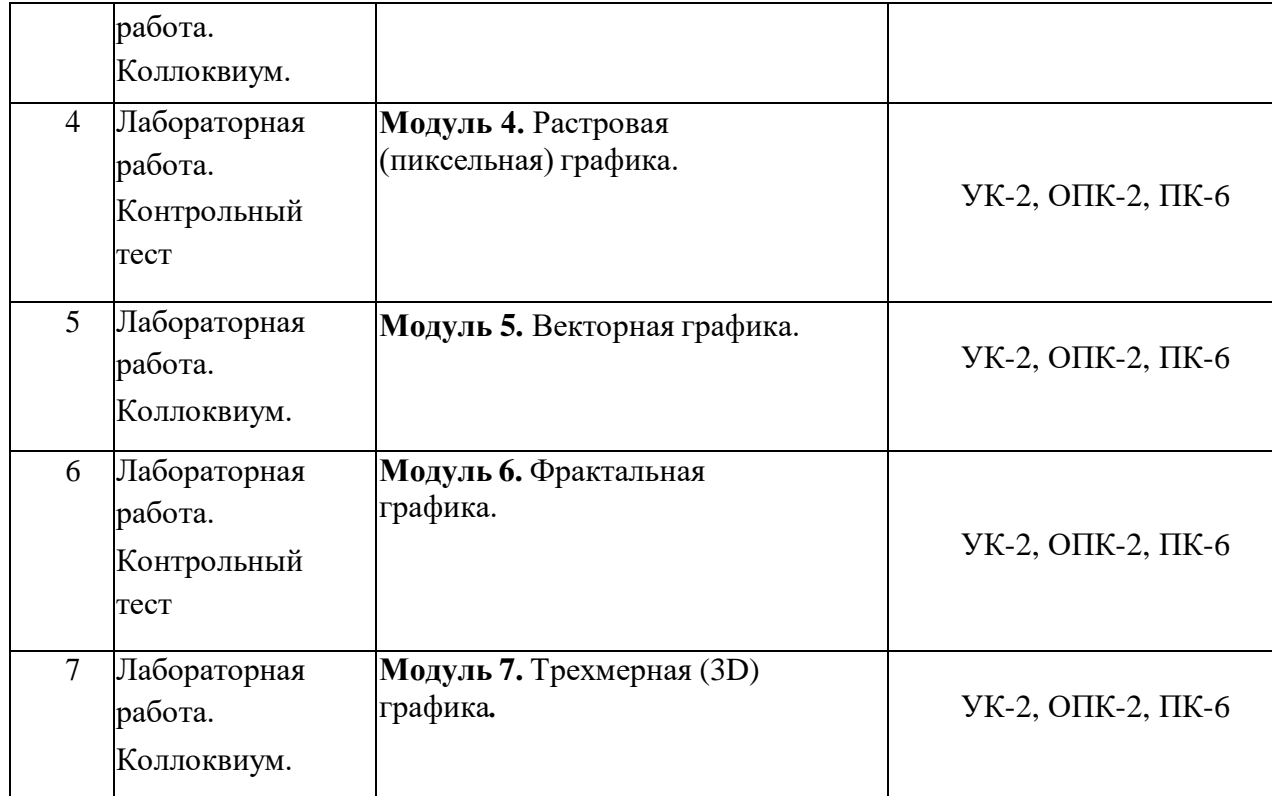

## **6.3. Итоговый контроль проводится в виде экзамена по перечню вопросов,приведенных в рабочей программе.**

## **Вопросы для рубежного контроля по модулю «Компьютерная графика»:**

- 1. Виды компьютерной графики
- 2. Области применения компьютерной графики
- 3. Настольные издательские системы
- 4. Декартова система координат
- 5. Каким образом можно использовать координаты точек и радиус-векторы дляописания прямых и плоскостей в трехмерном пространстве?
- 6. Двумерные матричные преобразования
- 7. Однородные координаты и матричное представление двумерных преобразований
- 8. Каким образом с помощью композиции матричных преобразований можнополучить одно общее результирующее преобразование. Пример
- 9. Трехмерные матричные преобразования
- 10.Цветовая модель RGB
- 11.Цветовая модель CMYK 12.Цветовая
- модель HSB 13.Растровая (пиксельная)

графика

- 14. Разрешение растровой графики. Виды разрешения
- 15. Кодирование изображения 16.Глубина

цвета. Цветовые палитры

- 17.Основные редакторы растровой графики
- 18.Форматы файлов растровой графики
- 19. Векторная графика
- 20. Математические основы векторной графики
- 21.Типы опорных точек
- 22.Основные редакторы векторной графики
- 23.Форматы файлов векторной графики
- 24.Фрактальная графика
- 25.Фрактальная графика. Классификация фракталов
- 26.Трехмерная (3D)графика
- 27. Типы пространств
- 28.Моделирование объектов

## **Критерии оценки промежуточной аттестации в форме экзамена**

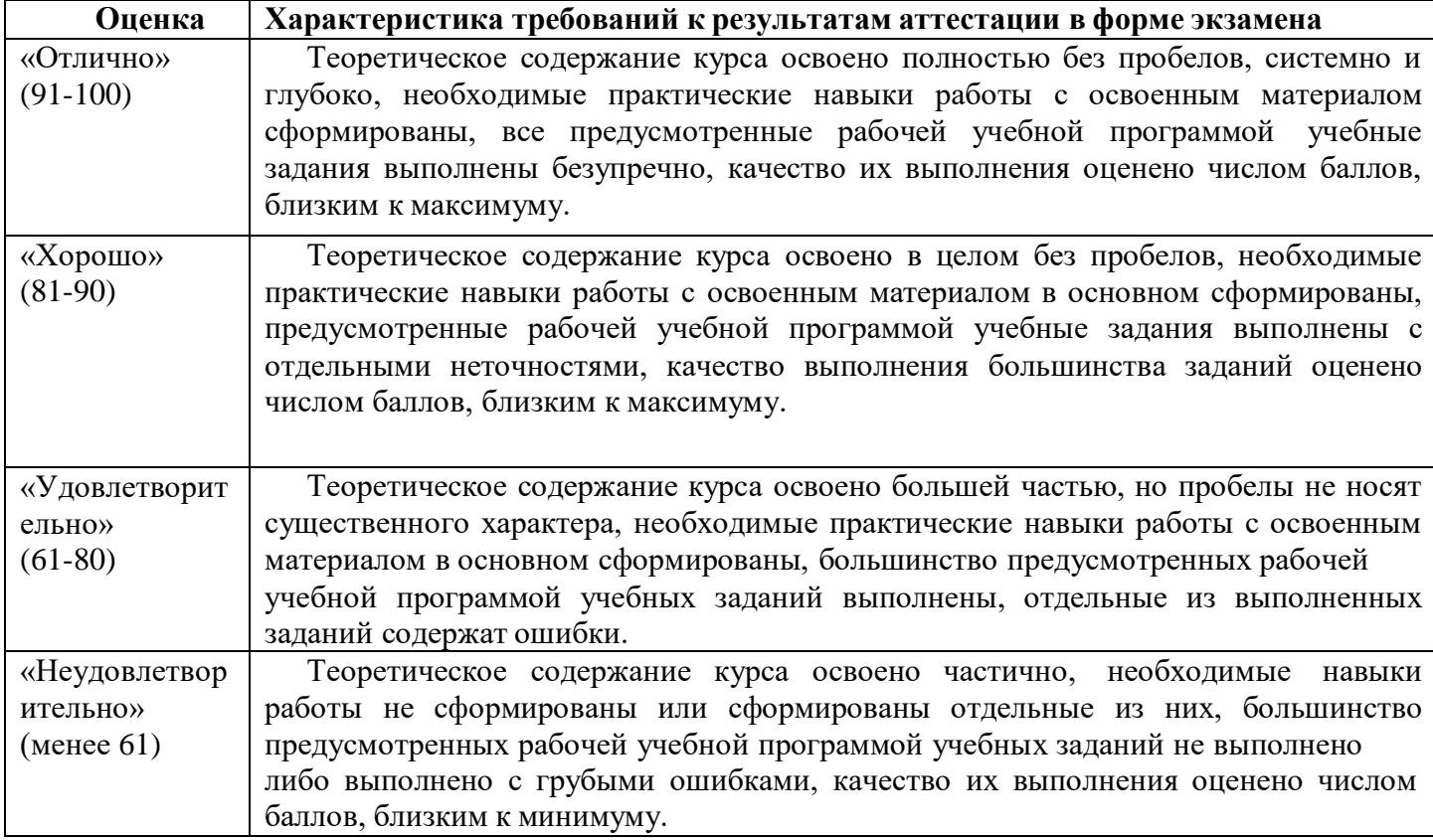

## **7. Учебно-методическое и материально-техническое обеспечение дисциплины (модуля) «Компьютерная графика»**

## **Учебная литература:**

## **Основная литература:**

- 1. Григорьева И.В. Компьютерная графика, 2012г.
- 2. Г.Б. Корабельникова. Adobe Photoshop 7 в теории и на практике. Мн.: Новое знание,2003
- 3. Макарова Т.В. Компьютерные технологии в сфере визуальных коммуникаций. 2015г.
- 4. Перемитина Т.О. Компьютерная графика. 2012г
- 5. Даурцева Н.А. Практический курс фрактальной геометрии. Кузбассвузиздат, 2008.
- 6. Дегтярев В. Компьютерная геометрия и графика. Издательство "Академия", 2010 г.

## **Дополнительная литература:**

- 1. Д.Ф. Миронов. CorelDRAW X3. Учебный курс. СПб.: Питер, 2006, 397 с.
- 2. Т.М. Третьяк. Photoshop. Творческая мастерская компьютерной графики. М.:СОЛОН-ПРЕСС, 2010, 176 с.
- 3. demiart.ru портал, посвященный компьютерной графики.
- 4. photoshop-master.ru сайт содержит большое количество текстовых и видео-уроков по программе Adobe Photoshop.
- 5. Даурцева Н.А. Курс лекций по компьютерной графике. Мультимедийные учебныематериалы. Электронный ресурс. 2013
- 6. Даурцева Н.А. Системы итерируемых функций. Генерация изображений. Учебноепособие. Электронный ресурс. 2013
- 7. Богуславский А. Си++ и компьютерная графика. Лекции и практикум по программированию на Си++. М.: КомпьютерПресс, 2003.
- 8. Морозов А.Д. Введение в теорию фракталов. М.-Ижевск: Институт компьютерных исследований, 2004
- 9. Петров М. Н., Молочков В.П. Компьютерная графика.СПб.:Питер, 200210.Порев В.
- Компьютерная графика. СПб.:БХВ-Петербург,2002.
- 11. Уэлстид С. Фракталы и вейвлеты для сжатия изображений в действии.М.Триумф,2003
- 12. Баяковский Ю.М., Игнатенко А.В., Фролов А.И. Графическая библиотека13.Ватолин
- Д., Ратушняк А., Смирнов М., Юкин В. Методы сжатия данных. [http://compression.graphicon.ru](http://compression.graphicon.ru/)

## **Используемые ресурсы информационно-телекоммуникационной сети «Internet»; информационные технологии, программные средства и информационно-справочные системы**

а) полнотекстовые базы данных - нетб)

интернет-ресурсы

1. Офисное программирование [http://www.f1delphi.ru/books/ofisnoe\\_programmirovanie/vvedenie/](http://www.f1delphi.ru/books/ofisnoe_programmirovanie/vvedenie/)

- 2. Основные принципы и концепции программирования на языке VBA в Excel <http://www.intuit.ru/studies/courses/536/392/info>
- 3. Основы офисного [программирования](http://www.intuit.ru/studies/courses/112/112/info) и язык VBA <http://www.intuit.ru/studies/courses/112/112/info>
- 4. VBA в MS [Office](http://www.intuit.ru/studies/courses/494/350/info) 2013 <http://www.intuit.ru/studies/courses/494/350/info>

## **Программное обеспечение**

Университет обеспечен необходимым комплектом лицензионного и свободно распространяемого программного обеспечения, в том числе отечественного производства.

Каждый обучающийся в течение всего периода обучения обеспечен индивидуальным неограниченным доступом к электронной информационно- образовательной среде университета из любой точки, в которой имеется доступ к информационно-телекоммуникационной сети «Интернет» как на территории университета, так и вне ее.

Университет обеспечен следующим комплектом лицензионного программного обеспечения. 1. Лицензионное программное обеспечение, используемое в ИнгГУ

- 1.1. Microsoft Windows 7
- 1.2. Microsoft Office 2007
- 1.3. Программный комплекс ММИС "Визуальная Студия Тестирования"
- 1.4. Антивирусное ПО Eset Nod32
- 1.5. Справочно-правовая система "Консультант"
- 1.6. Справочно-правовая система "Гарант"

Наряду с традиционными изданиями студенты и сотрудники имеют возможность пользоваться электронными полнотекстовыми базами данных:

*.*

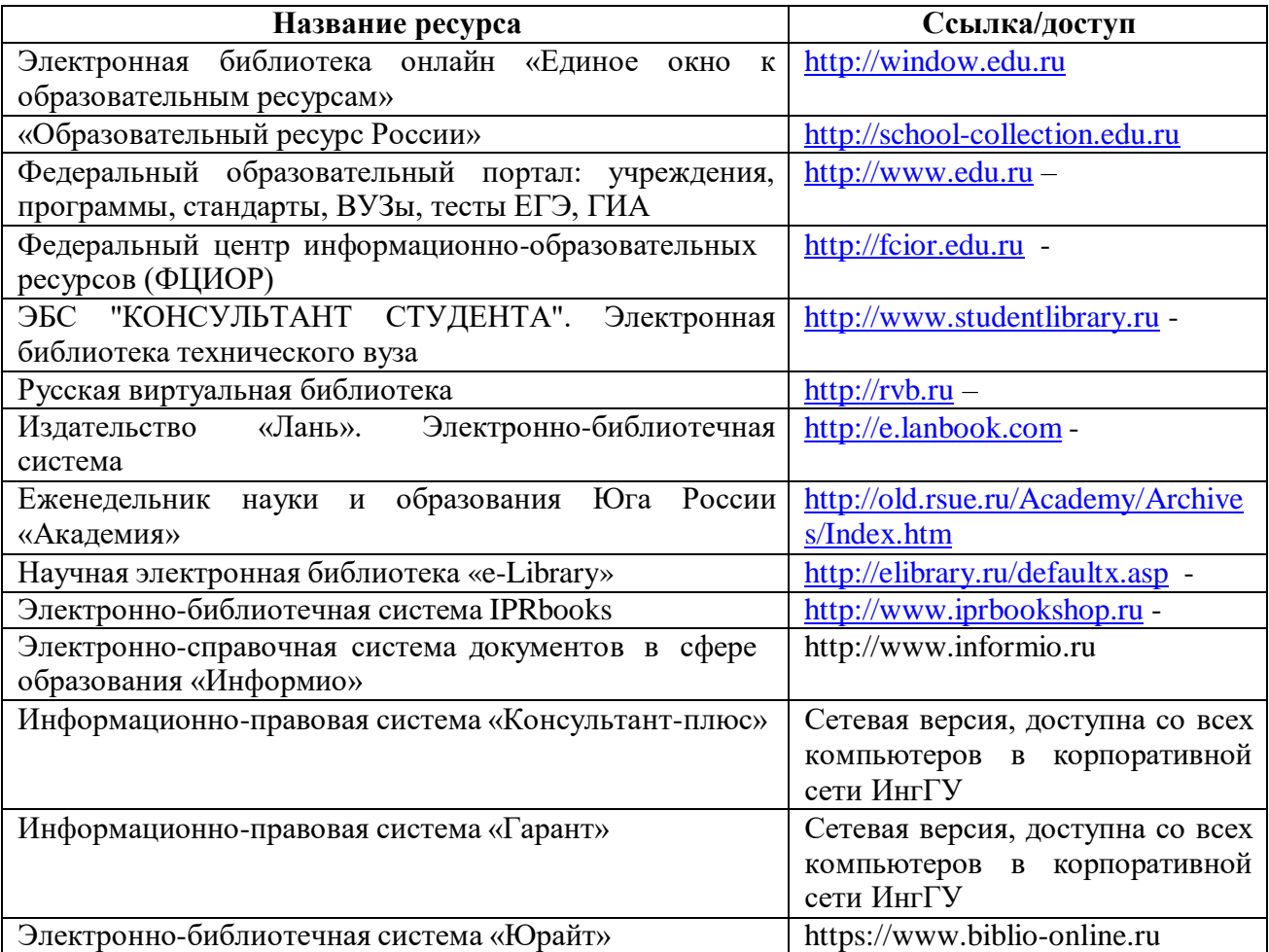

#### **Материально-техническое обеспечение дисциплины**

**Материально-техническая база университета** позволяет обеспечивать качественное проведение теоретических и практических занятий.

Для проведения лекций по дисциплине используются специализированные аудитории с мультимедийным оборудованием или с возможностями подключения к такому оборудованию, позволяющему демонстрировать на большом экране приемы работы с персональным компьютером и другой лекционный материал (технические характеристики компьютера, входящего в состав мультимедийного оборудования или используемого совместно с таким оборудованием, должны обеспечивать возможность работы с современными версиями операционной системы Windows, пакета Microsoft Office, обслуживающих, программы Corel Draw и Adobe Photoshop, прикладных программ и другого, в том числе и сетевого программного обеспечения).

Для проведения лабораторных занятий по дисциплине и для самостоятельной работы студентов используются специализированные аудитории, оснащенные терминалами и персональными компьютерами, и подключенными к центральному серверу, обеспечивающему технические характеристики обслуживания терминалов или персональных компьютеров, позволяющие при проведении лабораторных занятий использовать современное программное обеспечение (операционную систему Windows 7 и выше, пакет Microsoft Office 2010 и выше, программы Corel Draw и Adobe Photoshop, а также обслуживающие программы и среды разработки программ по выбору преподавателей).

Рабочая программа дисциплины Б1.О.06 Компьютерная графика составлена в соответствии с требованиями ФГОС ВО по направлению подготовки 09.03.02 Информационные системы и технологии, утвержденного приказом Министерства образования и науки Российской Федерации от «07» августа 2014 г. № 943.

### **Сведения о переутверждении программы на очередной учебный год и регистрации изменений**

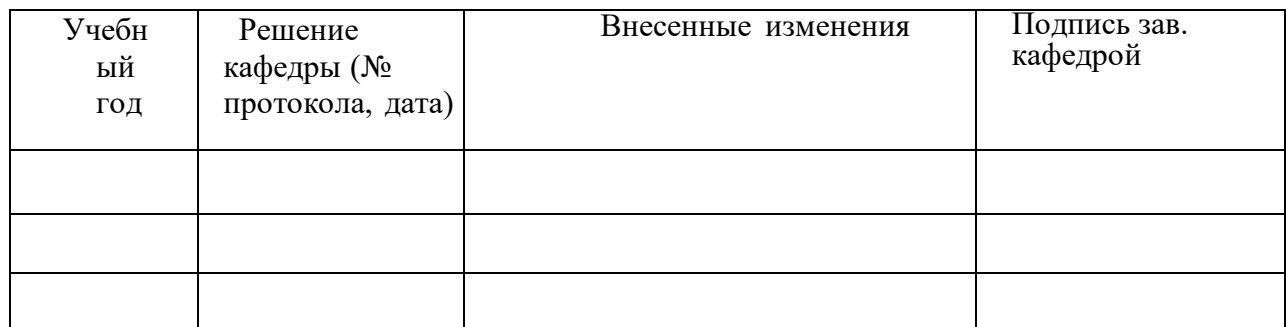

Программу составила : К.п.н., Р.А.Шаухалова

Программа одобрена на заседании кафедры «Информационные системы и технологии» Протокол № 10 от «20» июня 2022г.

Программа одобрена Учебно-методическим советомфизикоматематическим факультетом Протокол № 10 от «22» июня 2022г.

Программа одобрена на заседании Учебно-методического советауниверситета Протокол № 10 от «29» июня 2022г.